## Asus Tf300t Keyboard Manual

Thank you entirely much for downloading Asus Tf300t Keyboard Manual. Most likely you have knowledge that, people have look numerous period for their favorite books next this Asus Tf300t Keyboard Manual, but end up in harmful downloads.

Rather than enjoying a fine ebook gone a mug of coffee in the afternoon, on the other hand they juggled subsequently some harmful virus inside their computer. Asus Tf300t Keyboard Manual is welcoming in our digital library an online entry to it is set as public so you can download it instantly. Our digital library saves in multiple countries, allowing you to get the most less latency epoch to download any of our books as soon as this one. Merely said, the Asus Tf300t Keyboard Manual is universally compatible bearing in mind any devices to read.

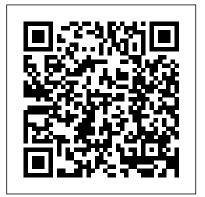

Standard for Telephone **Equipment** Artech House "From Paper to Pixels" is a guide for musicians making the transition from paper sheet music to digital sheet music readers and apps. From selecting the perfect tablet or computer to finding the right apps and tools for reading and writing music, exploring online sheet music resources and - most importantly - how to get music into your tablet or computer of choice, this

comprehensive guide is written in a fun, breezy style, book to be an invaluable designed to soothe the fears resource. "From Paper to of even the most technophobic musician. "From Paper to Pixels" will show you: •10 Reasons Why Pixels Are Better Than Paper •The Four C's Of Putting Together The Perfect learners. After performing Digital Sheet Music Reader How To Put Sheet Music Into Your Tablet Or Computer •Cool Things You Never Knew You Could Do With Digital Sheet Music And much, much more! "From Paper to Pixels" was written for every kind of musician reading all types of develops technologies for music, from traditional music musicians notation to lyric sheets, chord charts, and tablature. No matter what style or musical background you

come from, you'll find this Pixels" was written by Hugh Sung, a professional classical "paperless pianist" who is a pioneer of digital sheet music and a teacher who loves to empower around the world, recording multiple albums, and serving on the faculty of the venerable Curtis Institute of Music in Philadelphia for 19 years, Hugh combined his passion for music and technology and co-founded AirTurn, a company that (www.airturn.com). For additional materials and tutorials, visit the companion website to this book at

Introduction to Radar Using Python and MATLAB PC Mag This IBM® Redbooks® publication is focused on melding industry preferred practices with the unique needs of the IBM i community and providing a holistic view of modernization. This book covers key trends for application structure, user interface, data access, and the database. Modernization is a broad term when applied to applications. It is more sequence of actions. But even more, it is a process of rethinking how to approach the creation and maintenance of applications. There are tangible deliveries when it comes to modernization, the most notable being a modern user interface (UI), such as a web browser or being able to access applications from a mobile device. The UI, however, is only the beginning. There are many more aspects to modernization. Using modern tools and methodologies can significantly improve productivity and reduce long-term cost while positioning applications

www.frompapertopixels.com for the next decade. It is time to put the past away. to-use self-study guide. You will Tools and methodologies have undergone significant transformation, improving functionality, usability, and productivity. This is true of the plethora of IBM tools and the wealth of tools available from many Independent Solution Providers (ISVs). This publication is the result of book, you will: Learn C++ work that was done by IBM, industry experts, and by representatives from many of the ISV Tool Providers. Some of than a single event. It is a their tools are referenced in the book. In addition to reviewing technologies based on context, there is Primer Plus, Fifth Edition makes an explanation of why modernization is important and a description of the business benefits of investing in modernization. This critical information is key for line-of-business executives who want to understand the benefits of a modernization project. This book is appropriate for CIOs, architects, developers, and business leaders. Related information Making the Case for Modernization, IBM Systems Magazine Teach Yourself VISUALLY MacBook Pro MIT Press If you are new to C++ programming, C++ Primer Plus,

Fifth Edition is a friendly and easycover the latest and most useful language enhancements, the Standard Template Library and ways to streamline object-oriented programming with C++. This guide also illustrates how to handle input and output, make programs perform repetitive tasks, manipulate data, hide information, use functions and build flexible, easily modifiable programs. With the help of this programming from the ground up. Learn through real-world, hands-on examples. Experiment with concepts, including classes, inheritance, templates and exceptions. Reinforce knowledge gained through end-of-chapter review questions and practice programming exercises. C++ learning and using important object-oriented programming concepts understandable. Choose this classic to learn the fundamentals and more of C++ programming. The Sibley Guide to Bird Life & Behavior University of North Carolina S **GATEWAYS TO DEMOCRACY** continues with its framework of "gateways" to help readers conceptualize participation and civic engagement--even democracy itself--with reference to how individuals access the political system. This approach helps readers better see the relevance of government in their lives. **GATEWAYS** uniquely incorporates policy into a section at the end of each

chapter, helping readers better understand the connection between public opinion, policy- the MacBook Pro and making and how public policy applies to their lives. The second edition, complete with 2012 election updates, emphasizes critical thinking by clearly outlining learning outcomes and enhancing learning with self-assessment "Checkpoints" and a clear chapter study plan. Chapters in this ESSENTIALS version are condensed to accommodate a shorter format but preserve the integrity of the text's hallmarks. C++ Primer Plus Pearson Education

This inspirational book offers insight on how to "snatch back" your keys of authority and take full control of your life. Through the use of metaphors Check Your Keys - Part 1 provide avenues on how to do some heavy duty spring cleaning in the home (i.e. your spirit). Written in a simple, straight forward style this invaluable tool will aid you to live life to the fullest potential. The book is like an atom.small in size, mighty in power.

The Kept Mistress "O'Reilly Media, Inc."

Quickly get up to speed on your MacBook Pro This handy resource is not only visually appealing but offers excellent step-by-step guidance to your MacBook Pro. Following the illustrated instructions will empower you to accomplish everyday tasks quickly and easily. The book

covers the basics such as powering on or shutting down working on the Mac desktop with the new Mission Control and Launchpad--to downloading applications with the Mac App Store, running Windows applications, and more. Use this clear, visual guide and quickly learn the ins and outs of your MacBook Pro. Covers new hardware updates, Mac OS X Lion, iLife, temporal attention, and iTunes, and more Shows you how to work on the desktop, configure widgets on the dashboard, run Windows applications, and do your own troubleshooting Teach Yourself VISUALLY MacBook Pro offers fully illustrated instructions for learning how to use your MacBook Pro to its full potential.

General de Kalb, Lafayette's Mentor John Wiley & Sons An authoritative overview of current research on human attention, emphasizing the relation between cognitive phenomena observed in the laboratory and in the real world. Laboratory research on human attention has often been conducted under conditions that bear little resemblance to the complexity of our everyday lives. Although this research has yielded interesting discoveries, few scholars have truly connected these findings to

natural experiences. This book bridges the gap between " laboratory and life " by bringing together cutting-edge research using traditional methodologies with research that focuses on attention in everyday contexts. It offers definitive reviews by both established and rising research stars on foundational topics such as visual attention and cognitive control, underrepresented domains such as auditory and emerging areas of investigation such as mind wandering and embodied attention. The contributors discuss a range of approaches and methodologies, including psychophysics, mental chronometry, stationary and mobile eye-tracking, and electrophysiological and functional brain imaging. Chapters on everyday attention consider such diverse activities as driving, shopping, reading, multitasking, and playing videogames. All chapters present their topics in the same overall format: historical context, current research, the possible integration of laboratory and realworld approaches, future directions, and key and outstanding issues. Contributors Richard A. Abrams, Lewis Baker, Daphne Bavelier, Virginia Best, Adam B. Blake, Paul W. Burgess, Alan D. Castel, Karen Collins, Mike J. Dixon, Sidney K. D'Mello, Julia F ö cker, Charles L. Folk, Tom Foulsham, Jonathan A. Fugelsang, Bradley

S. Gibson, Matthias S. Gobel, Davood G. Gozli, Arthur C. Graesser, Peter A. Hancock, Kevin A. Harrigan, Simone G. Itier, Gustav Kuhn, Michael F. Land, Mallorie Leinenger, Daniel Goethe, and others. Experience Levin, Steven J. Luck, Gerald Matthews, Daniel Memmert, Stephen Monsell, Meeneley Nazarian, Anna C. Nobre, Andrew M. Olney, Kerri Pickel, Jay Pratt, Keith Rayner, Daniel C. Richardson, Evan F. Risko, Barbara Shinn-Cunningham, Vivian Siu, Jonathan Smallwood, additional tool in helping to Charles Spence, David Strayer, Pedro Sztybel, Benjamin W. Tatler, Eric T. Taylor, Jeff Templeton, Robert Teszka, Michel Wedel, Blaire J. Weidler, Lisa Wojtowicz, Jeremy M. Wolfe, Geoffrey F. Woodman Business English (Book Only) Cengage Learning The 18th century was a wealth of knowledge, exploration and rapidly growing technology and expanding record-keeping made possible by advances in the printing press. In its determination to preserve the century of revolution, Gale initiated a revolution of its own: digitization of epic proportions to preserve these invaluable works in the largest archive of its kind. Now for the first time these high-quality digital copies of original 18th century manuscripts are available in print, making them highly accessible to libraries, undergraduate students, and independent scholars. Western

literary study flows out of eighteenth-century works by Alexander Pope, Daniel Defoe, Henry Fielding, Frances Burney, Heideman, Cristy Ho, Roxane J. Denis Diderot, Johann Gottfried Herder, Johann Wolfgang von the birth of the modern novel, or compare the development of language using dictionaries and grammar discourses. ++++ The below data was compiled from various identification fields in the bibliographic record of this title. This data is provided as an insure edition identification: ++++ British Library T057445 London: printed for J. Morgan, 1761. [3],6-141p.; 8° Computers Helping People with Special Needs Apress Betting exchanges are becoming ever more like financial markets. This has seen the rise of technical traders who find new and inventive ways of trading, little of it having anything to do with the underlying sports. Manual traders are having to give way to automation and algorithmic trading. To stay ahead, the most successful traders are resorting to systematic and automated methods to build and trade their strategies. This book demonstrates techniques for sports trading, including; fundamental and technical trading, statistical arbitrage, money management, Monte

Carlo methods, machine learning and the increasing necessity for algorithmic trading. John Wiley & Sons This comprehensive resource provides readers with the tools necessary to perform analysis of various waveforms for use in radar systems. It provides information about how to produce synthetic aperture (SAR) images by giving a tomographic formulation and implementation for SAR imaging. Tracking filter fundamentals, and each parameter associated with the filter and how each affects tracking performance are also presented. Various radar cross section measurement techniques are covered, along with waveform selection analysis through the study of the ambiguity function for each particular waveform from simple linear frequency modulation (LFM) waveforms to more complicated coded waveforms. The text includes the Python tool suite, which allows the reader to analyze and predict radar performance for various scenarios and applications. Also provided are MATLAB® scripts corresponding to the Python tools. The software includes a user-friendly graphical user interface (GUI) that provides visualizations of the concepts being covered. Users have full access to both the Python and MATLAB source code to

modify for their application. With examples using the tool suite are given at the end of each chapter, this text gives readers a clear understanding of how important target scattering is in areas of target detection, target tracking, pulse integration, and target discrimination.

<u>From Paper to Pixels</u> Windows Vista

Provide a description about the book that does not include any references to package elements. This description will provide a description where the core, textonly product or an eBook is sold. Please remember to fill out the variations section on the PMI with the book only information. Important Notice: Media content referenced within the product description or the product text may not be available in the ebook version. **Pro Puppet Springer** The two volume set LNCS 9758 and 9759, constitutes the refereed proceedings of the 15th International Conference on Computers Helping People with Special Needs, ICCHP 2015, held in Linz, Austria, in July 2016. The 115 revised full papers and 48 short papers presented were carefully reviewed and selected from 239 submissions. The papers included in the second volume are organized in the following topics: environmental sensing technologies for visual impairments; tactile graphics and models for blind people and recognition of shapes by touch; tactile maps and map data for orientation and mobility; mobility support for blind and partially

sighted people; the use of mobile devices by individuals with special needs as an assistive tool; mobility support for people with motor and cognitive disabilities; towards e-inclusion for people with intellectual disabilities; At and inclusion of people with autism or dyslexia; AT and inclusion of deaf and hard of hearing people; accessible computer input; AT and rehabilitation for people with motor and mobility disabilities; HCI, AT and ICT for blind and partially sighted people.

Using Ubuntu MATE and Its Applications Alfred a Knopf Incorporated

Offers coverage of all five versions of Windows Vista, offering a guide to help users navigate the desktop, deal with the new user interface and search functions, use the Media Center, deal with the new Internet Explorer 7 tabbed browser, and build a netw

Modernizing IBM i Applications from the Database up to the User Interface and Everything in Between Human Kinetics If you think "Modern" and "C" don't belong in the same sentence, think again. The C standards committee actively reviews and extends the language, with updated published C standards as recently as 2018. In Modern C, author Jens Gustedt teaches you the skills and features you need to write

relevant programs in this triedand-true language, including Linux and Windows, device drivers, web servers and browsers, smartphones, and much more! Modern C teaches you to take your C programming skills to new heights, whether you're just starting out with C or have more extensive experience. Organized by level, this comprehensive guide lets you jump in where it suits you best while still reaping the maximum benefits. Purchase of the print book includes a free eBook in PDF, Kindle, and ePub formats from Manning Publications. **Transdisciplinary Engineering: A Paradigm Shift** Kasu Press Veteran biker and author Colette Coleman's guide lays out 50 of the most scenic and adventurous tours in Europe's most breathtaking locations. Whether you are an experienced biker or just discovering the joys of touring, this is the perfect introduction to the most inspiring motorcycle routes in Europe. Packed with breathtaking photography and practical information, Great Motorcycle Tours of Europe contains everything you need to plan an unforgettable trip. Motorcycle

adventurer Colette Coleman

the narrowest passes and up the steepest climbs as you ride through some of the most impressive scenery in Europe. Experience the snowy peaks of Norway's Arctic Circle, head to the balmy French Riviera, ride through the valleys and peaks of the Italian Dolomites, tackle the twists and turns of Romania's Transfagarasan Highway and cruise down to the Aegean Sea. Over 200 stunning images are accompanied by insightful commentary from an author who has been exploring the world by motorcycle for over 25 years. Each tour features a locator map together with a fact file giving practical information on the route's length and terrain (from rocky tracks to snowy roads), highlighting local colour such as sites, events and the wildlife you might encounter, and including a wide range of valuable tips that will enhance your ride. This beautiful book is the definitive, all-purpose motorcycle reference, whether (formerly: Concurrent) you are planning your own adventure or just enjoying some of the best views on the continent.

Betfair Trading Techniques Gale Ecco, Print Editions Provides basic information about the biology, life cycles, and behavior of birds, along with brief profiles of each of the eighty bird

takes you bend-by-bend along families in North America. Android Hacker's Handbook John Wiley & Sons Concurrent Engineering is based on the concept that different phases of a product life cycle should be conducted concurrently and initiated as early as possible within the **Product Creation Process** (PCP). Its main goal is to increase the efficiency and effectiveness of the PCP and reduce errors in the later stages, and to incorporate considerations for the full lifecycle, through-life operations, and environmental issues of the product. It has become the substantive basic methodology in many industries, and the initial basic concepts have matured and become the foundation of many new ideas, methodologies, initiatives, approaches and tools. This book presents the proceedings of the 24th ISPE Inc. International Conference on Transdisciplinary Engineering (TE 2017), held in Singapore, in July 2017. The 120 peer-reviewed papers in the book are divided into 16 sections: air transport and traffic operations and management; risk-aware supply chain intelligence; product innovation and

marketing management; human factors in design; human engineering; design methods and tools; decision supporting tools and methods; concurrent engineering; knowledge-based engineering; collaborative engineering; engineering for sustainability; service design; digital manufacturing; design automation; artificial intelligence and data analytics; smart systems and the Internet of Things. The book provides a comprehensive overview of recent advances in transdisciplinary concurrent engineering research and applications, and will be of interest to researchers, design practitioners and educators working in the field. Technologies for the Information Society IOS Press Cutting out clutter might be the best thing you've ever done, not just in your closet, but also on your computer, smartphone, email, and online accounts. Get Organized: How to Clean Up Your Messy Digital Life is a how-to guide for reimagining your digital life and getting it to a happier and more productive place. Author and software expert Jill Duffy shows you the apps, websites, and other freely available tools you'll need to put your life back in order. You'll learn how to: . Organize a computer so you can find what you need when you need it. . Streamline your email to clear out your inbox for good. . Protect your most important data with powerful

passwords and simple backup solutions. . Clean up your photos, music, and social media accountsand keep them that way. . Manage your finances and your online presence, both now and after you die. . And much more! "Fixing our relationship with email and help them effectively manage their inboxes is important, and Jill Duffy's book provides concrete suggestions on how to make changes needed to organize our lives." - Gentry Underwood, cofounder of Mailbox "Even if you've never met a filing system you'd actually use, you can pick up tips from Jill's surprisingly wry manual for cleaning up your digital life. From dreaming up better passwords to choosing social media actualize the full potential of headshots, Jill's got it all covered -and organized for you, too." - Laura The Urban Generation World Vanderkam, author of What the Most Successful People Do Before Breakfast and 168 Hours: You Have Zucker presented the first modern More Time Than You Think PC Mag, the most trusted online brand for digital product reviews and news, is proud to offer this essential guide for living a better, more productive digital life. For more, visit pcmag.com/get-organized Get Organized Createspace Independent Publishing **Platform** The proliferation of information and communication technology tools in recent years has led many educators to revise the way they teach and structure their learning environments. The growth of technology applications in teaching and training is not only gaining

momentum, it is becoming a significant part of today's educational scene. This book presents research and case studies to explain how these technology-rich learning environments can be introducing people to tools that can structured and positive results can be achieved. The authors. based on their extensive research data present the pedagogical and organizational implications of technology-rich learning environments and, more importantly, they provide practical models, ideas and exemplars for educators to technology in the future. Scientific Publishing Company Originally published in 1966, A. E. biography of General de Kalb, a German by birth who held the rank of major general in the Continental Army and died at the Battle of Camden during the American Revolutionary War. Through the use of previously unpublished materials, Zucker's biography challenged previous views of de Kalb and depicts his relationship with Lafayette.